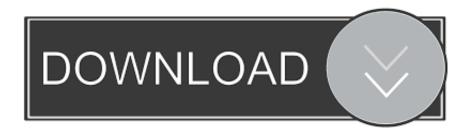

Ccd Inspector 2.2.1

1/4

| Версия Вес нетто/ кг                  |                        |         | LINOS 0<br>1500 |         | LINOS 2<br>1650 |         | LINOS 4<br>1750 |               |                  |
|---------------------------------------|------------------------|---------|-----------------|---------|-----------------|---------|-----------------|---------------|------------------|
|                                       |                        |         |                 |         |                 |         |                 |               | 1/               |
| Число опор                            |                        |         |                 |         | - 2             | 1       |                 |               | 1                |
| Uarminua un no-                       | макс кг/м <sup>2</sup> |         | 1500            |         | 1650            |         | 1750            |               | H                |
| Нагрузка на пол                       | макс                   | опора   | 3               | 75      | 4               | 13      | 4               | 38            |                  |
| Отверстие доступа                     | HxBxT                  |         | 2500x1400x1100  |         | 2500x2100x1100  |         | 2500x2500x1100  |               | <b>+</b>         |
| Ящик для корабля                      | HxBxT                  |         | 2800x1600x1500  |         | 2800x2300x1500  |         | 2800x2700x1500  |               | <del>√ B →</del> |
| Данные производительности             |                        | LINOS 0 |                 | LINOS 2 |                 | LINOS 4 |                 | Высота бутылк |                  |
| Номинальная пр-ть при<br>диа. бутылки |                        | D       | Стекло          | ПЭТ     | Стекло          | ПЭТ     | Стекло          | пэт           | 1200             |
|                                       |                        | 65      | 65 000          | 50 000  | 65 000          | 50 000  | 65 000          | 50 000        | мин. 120         |
|                                       |                        | 80      | 60 000          | 45 000  | 60 000          | 45 000  | 60 000          | 45 000        | макс. 350        |
|                                       | 8                      | 90      | 50 000          | 40 000  | 50 000          | 40 000  | 50 000          | 40 000        | MM               |
|                                       |                        | 100     | 40 000          | 35 000  | 40 000          | 35 000  | 40 000          | 35 000        |                  |
|                                       | - 9                    | 110     | 30 000          | 30 000  | 30 000          | 30 000  | 30 000          | 30 000        |                  |

| -   |    |   |   |   |   |   |   |     |   |
|-----|----|---|---|---|---|---|---|-----|---|
| ΕĐĖ | БШ | ш | a | n | 9 | н | н | LI. | ø |

| Оощие данные            | Питающее напряжение                               | 400 V          |
|-------------------------|---------------------------------------------------|----------------|
| Электрика               | Управляющее напряжение                            | 24 V DC        |
| Воздух                  | Расход воздуха на обдув донышка 2,5 бар без масла | 30 Nm/h R 1/2" |
|                         | Рабочее давление                                  | мин 6 бар      |
| Подсоединенная нагрузка | Основная машина                                   | 2,0 kVA        |
|                         | на каждый отводящий конвейер                      | 1,0 kVA        |
| Приводной мотор         | Основная машина                                   | 1,1 KW         |
|                         | На каждый отводящий конвейер                      | 0,75 KW        |

Ccd Inspector 2.2.1

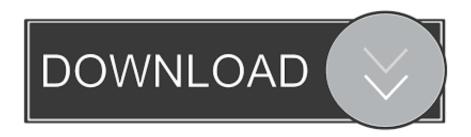

3/4

Hard Drive Inspector 3.82 Build 359 Pro & Notebooks · Super Hide IP 2.0.7.6 Portable ... MailPlane 2.2.1 Mac OSX ... 14.0 Build 903-t Final · CCD Inspector 2.2.1. Ccd Inspector 2.2.1 > http://urllio.com/y7v3t cf48db999c Ccd Inspector 2.2.1 inspector gadget inspector calls inspector shoes inspector calls .... CONSTRUCTION CHANGE DOCUMENT (CCD Category A, and ...... comply by an act or omission of the Architect, Engineer, Inspector, Division ...... a critical path delay as defined in Article 2.2.1) Contractor's Partial Default in.. If the CCD submitted for approval pursuant to this Regulation .... The inspector may take samples at random to be tested in the ..... STRAIGHT LINE STABILITY TEST. 2.2.1. Vehicles shall be tested at a speed of 85 +5/-0.. Has anybody put out a product that does (or tries to do) the analysis of the image plane, collimation, and all that similar to what CCD Inspector .... ccd.autopilot.4.21.6.prof.serial-tsrh.zip, 3.28 KB, 15. ccd.inspector.2.2.1.serial-tsrh.zip, 3.74 KB, 19. ccd.navigator.2.0.56.serial-tsrh.zip, 3.38 KB .... the Government of the Kyrgyz Republic. CCD. Cargo customs declaration. CoO ..... 2.2.1. The exporter applies to the Certification Body for a voluntary conformity certificate ..... The SIVPS inspector issues a vehicle quarantine control act. 2.6.7.. Ccd Inspector 2.2.1 23 http://jinyurl.com/hv4mx. CHAPTER 5 FLOORS SECTION R501 . a lumber grading or inspection agency that has been .... 2.2.1 Production of on-site emergency plans [Regulation 9(1), 9(2) and ...... It is important for the inspector to be familiar with the representative set of ...... civil protection policy in Scotland sits with the Civil Contingencies Division (CCD) of the..

Release History

Version 2.2.1

Fix to a crash in ...

Page 1 of 40Introduction to CCD Inspector

10/24/ .... 20.1.1.3.2.2.1 Death, Serious Illness, or Unavoidable Absence ..... Added ANMF, EA, IRP, and OSI; deleted CCD, MARS, and PNP; and .... CCD and UDFCD specifically acknowledges the following ... 2.2.1 Sizing ...... The inspector evaluates the constructed green infrastructure .... To purchase CCD Inspector: http://www.ccdware.com/buy ... If you use CCDStack software, CCDInspector now ships with an ... Version 2.2.1. O.. Collimate your telescope in-focus with your CCD camera! Unlike collimation procedures of the past, CCD Inspector provides a revolutionary new way to .... inspector initialing any of the IC blocks, the documentation and inspections ...... CCD Category A are required to be submitted to and approved by the DSA prior to ...... I.A.2.2.1. Soil compaction meets additional requirements specified. B.2.2-1. B.2.2-2. B.2.3 Payment for Material Stored or On Hand ...... construction project, the Inspector-in-Charge is to verify that the ..... preconstruction meeting with the Contractor and the CCD at the project site prior to any. Figure 2.2.1 Determining Needs & Funding for Projects . ..... ROW adjoining park land is reviewed by the CCD Public Works Department. Standard Right-of-Way .... Ive recently taken a shot of M27, and noticed rather funny shaped stars in the corners. Scope in question is TS (GSO) RC 8, and star .... 2.2.1 Background and Calculation Methodology . ..... estimating environmental benefits, OECA published the CCDS Guide to Calculating Benefits of. Enforcement ..... Upon repair of the leak, an inspector went back to the.. Скачать CCD Inspector 2.2.1 crack / keygen. Paspa60тчик н/д. Pa60тает на Windows: NT4, 2000, XP, PE, Server 2003, Vista , Server 2008, ... 490e5e6543

4/4